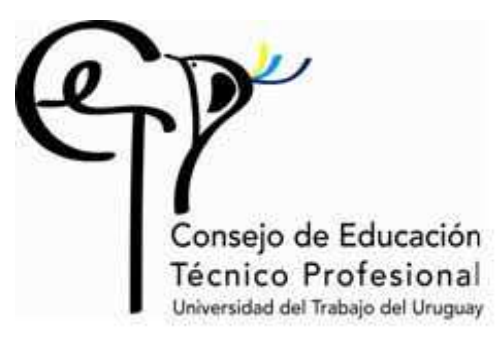

#### **PROGRAMA PLANEAMIENTO EDUCATIVO DEPARTAMENTO DE DISEÑO Y DESARROLLO CURRICULAR**

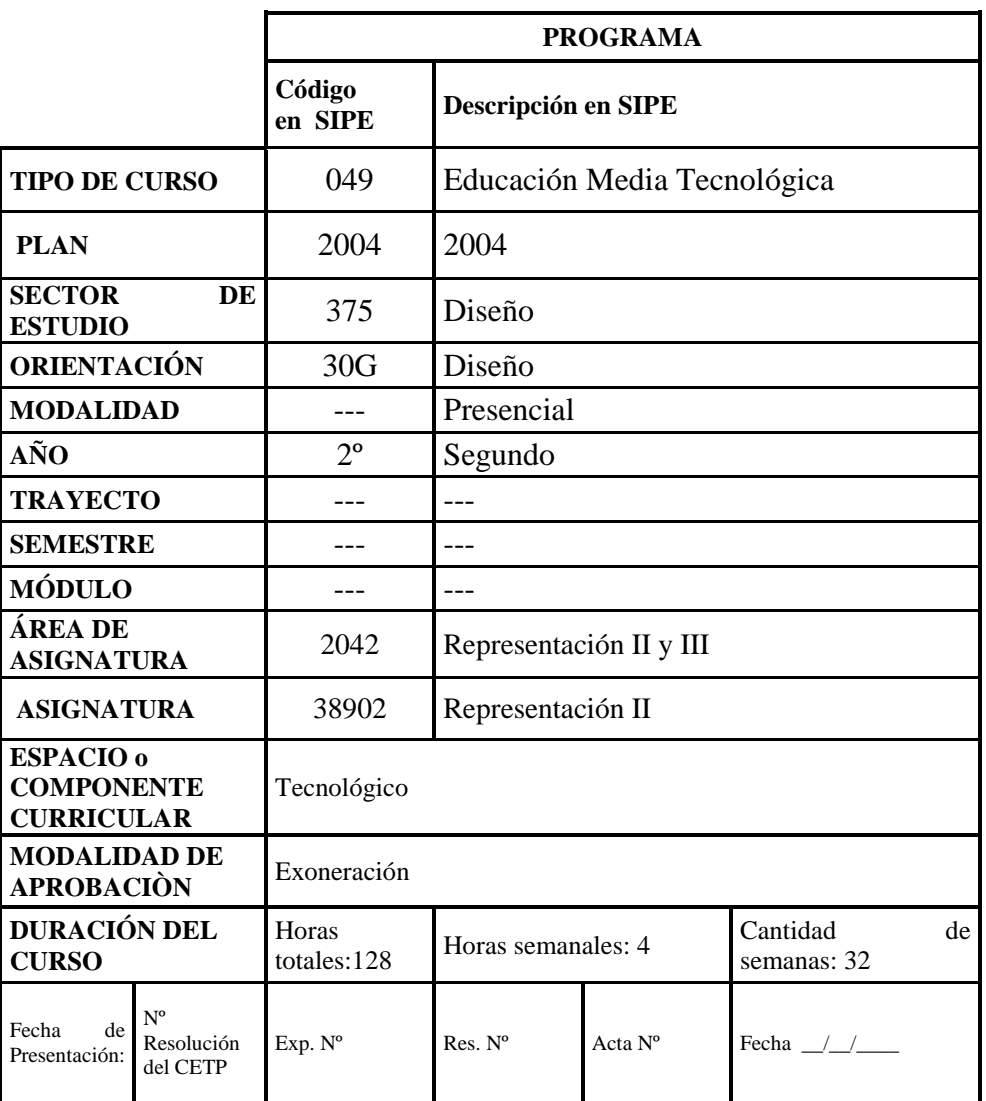

#### Consejo de Educación Técnico Profesional

#### FUNDAMENTACIÓN

En el marco de la creación de esta oferta educativa de Nivel 2, EMT en la especialidad de Diseño, es que se encuentra, en el espacio curricular tecnológico, la asignatura "Representación II".

La Institución amplía su oferta educativa de nivel medio superior, creando nuevas orientaciones, atendiendo otras sensibilidades y destrezas.

Es así que citando a Howard Gadner "Podemos ignorar las diferencias y suponer que todas nuestras mentes son iguales. O podemos aprovechar las diferencias"

Desde la asignatura Representación II: se trabajará en pos de aprender el lenguaje de comunicación propio del diseño, generando conocimientos dirigidos hacia el área de la representación técnica digital (en programas tipo Rhinoceros, Fusion 360, u otros similares) en 2 y 3 dimensiones, elaborando planos, cortes, axonometrías, representación de detalles, terminaciones texturales, lumínicas y de calidades de las superficies, con el objetivo de estudiar, probar y definir propuestas propias y de otros.

Desde esta concepción tratando de experimentar, enseñar y aprender, aunando la inclinación hacia el ámbito del diseño y el manejo de códigos de representación convencional digital, con el objetivo de interactuar con los contenidos de los talleres, apuntando a potenciar el carácter comunicativo, así como los aspectos técnicos del diseño.

"Finalmente todo se conecta: personas, ideas, objetos. La calidad de las conexiones es la clave para la calidad en si." Charles Eames

#### REQUERIMIENTOS MINÍMOS NECESARIOS PARA DICTAR LA ASIGNATURA

- 1 computador cada 2 alumnos con acceso a internet.
- Sofware requeridos para 2°año: Rhinoceros, Fusion360 similares.
- Atender los requerimientos básicos de procesador, memoria, disco, tarjeta de video y pantalla que requieran los programas a instalar para su correcto funcionamiento.
- Sala de informática.

#### Consejo de Educación Técnico Profesional

#### OBJETIVO GENERAL

Que el estudiante conozca y aprehenda sistemas de representación digital básicos para el desarrollo de propuestas proyectuales, que le permitan conceptualizar, proyectar y definir un producto desde las tres dimensiones, así como su representación gráfica técnica.

# OBJETIVOS ESPECÍFICOS

Que el estudiante conozca, aprehenda y aplique:

- . herramientas del dibujo tridimensional y bidimensional de curvas;
- . técnicas para el modelado digital de superficies básicas;
- . técnicas para el modelado digital de volúmenes sólidos.
- . técnicas normalizadas de acotado.
- . herramientas para la generación de planos normalizados a partir de modelos digitales.

#### **CONTENIDOS**

# UNIDAD I. INTRODUCCIÓN

1.1 Aproximación al uso de la herramienta digital y visualización de productos gráficos generados a través de la misma.

1.2 Introducción general al software 3D.

1.3 Sistemas y metodologías enfocados al diseño de productos.

Tiempo estimado: 4 horas

#### UNIDAD II: INTERFACE

- 2.1 Menú
- 2.2 Zona de comandos
- 2.3 Barra de herramientas
- 2.4 Viewports

Tiempo estimado: 4 horas

# UNIDAD III: HERRAMIENTAS AUXILIARES Y DE VISUALIZACIÓN

- 3.1 Viewports profundiz
- 3.2. Transformación de Objetos

#### Consejo de Educación Técnico Profesional

- 3.2.1. Mover, rotar, copiar, pegar.
- 3.2.2. Simetría
- 3.2.3. Matriz
- 3.2.4. Escalado

3.3. Configuración del espacio de trabajo

Tiempo estimado: 8 horas

# UNIDAD IV: CREACIÓN Y EDICIÓN DE OBJETOS

- 4.1. Unidades del modelo y tolerancia
- 4.2. Creación y edición de curvas
- 4.3. Creación y edición de superficies
- 4.4. Creación y edición de sólidos

Tiempo estimado: 20 horas

# UNIDAD V: TÉCNICAS DE MODELADO

- 5.1. NURBS
- 5.2. Trabajo con diferencia, suma, intersección (Boolean)
- 5.3. Trabajo con imágenes de fondo
- 5.4. Modelar a partir de un dibujo 2D importado desde otro software

Tiempo estimado: 16 horas

#### UNIDAD VI: PLANOS NORMALIZADOS

- 6.1 Vistas desde modelos 3D (cortes y detalles constructivos)
- 6.2 Vistas explotadas.
- 6.3 Acotado normalizado.
- 6.4 Escalas normalizadas.
- 6.5 Memoria descriptiva.

Tiempo estimado: 28 horas

# UNIDAD VII:

- 7.1 Apoyo a Trabajo final del Taller de Diseño.
- 7.1. Preparación de archivos para la presentación gráfica.

#### Consejo de Educación Técnico Profesional

Nota: esta unidad deberá trabajarse en forma coordinada entre los docentes de Representación y Taller de Diseño, como forma de lograr aprendizajes significativos para los estudiantes.

Tiempo estimado: 32 horas

#### METODOLOGÍA

Se propone una metodología de trabajo que combine la presentación de temas con la realización de ejercicios de aplicación de los mismos.

La realización de modelos será el método principal de trabajo, proponiendo ejercicios que surgirán de la combinación de tutoriales, propuesta del docente y en coordinación con asignaturas como Taller de Diseño y Tecnologías Productivas Digitales.

Los ejercicios propuestos a los estudiantes se harán a través de "premisas", documento escrito que funcionará de referencia común para estudiantes y docentes sobre los objetivos, herramientas a utilizar, tiempos, criterios de evaluación y material a entregar, entre otros aspectos.

Se sugiere integrar las inquietudes temáticas de los estudiantes a los contenidos del curso, adecuando los mismos para lograr los objetivos planteados en el curso.

# EVALUACIÓN

Se trabajará la evaluación integral, de carácter formativo, evaluación permanente obtenida a través de la evolución del estudiante y de los diferentes productos a elaborar por los mismos.

La calificación final estará dada por: la entrega de los ejercicios realizados en el año en formato digital, la entrega impresa de la carpeta del trabajo final coordinados con el Taller de Diseño y la evolución anual del estudiante.

#### Consejo de Educación Técnico Profesional

En caso de no lograr la calificación de exoneración, se deberá rendir examen con tribunal.

Se privilegiará la evaluación formativa en todas las etapas, a través de instancias de autoevaluación y evaluación cruzada, tendiente a retroalimentar al estudiante sobre su proceso de aprendizaje

# **BIBLIOGRAFÍA – WEBGRAFÍA**

- . Rhinoceros, Modelador Nurbs para Windows, Manual de Formación Nivel 1 y Nivel 2
- . www.rhino3d.com
- . http://rhinocentre.blogspot.com/
- . http://blog.rhino3d.com/
- . www.autodesk.com
- . Normas UNIT de Representación Técnica